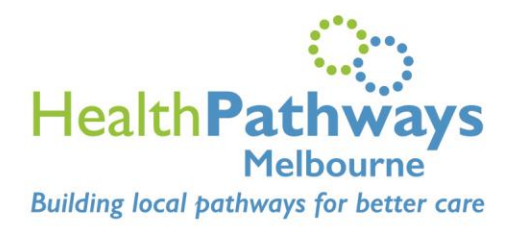

## Mobile-Platform Checklist

info@healthpathwaysmelbourne.org.au

This is a checklist to prepare you for the full launch of the HealthPathways Melbourne mobilefriendly website:

## FROM 14 SEPTEMBERER 2021

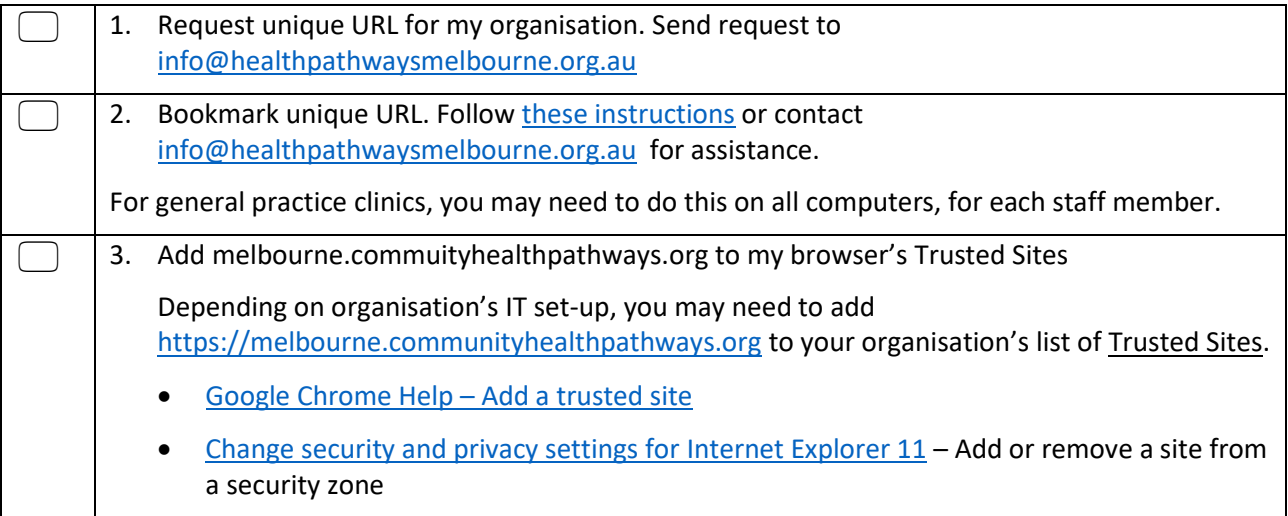

## AFTER 12 OCTOBER 2021

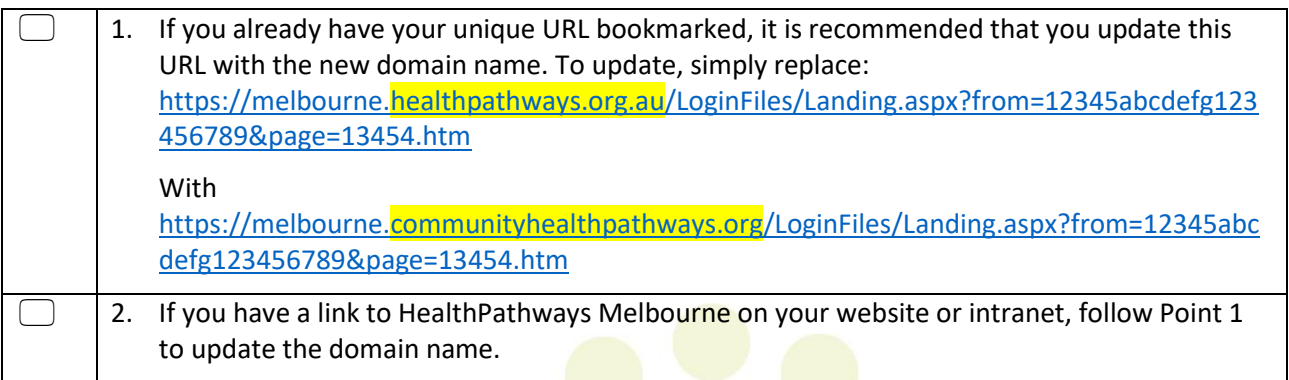